## GAP **( 19 )**

#### 2007 9 20

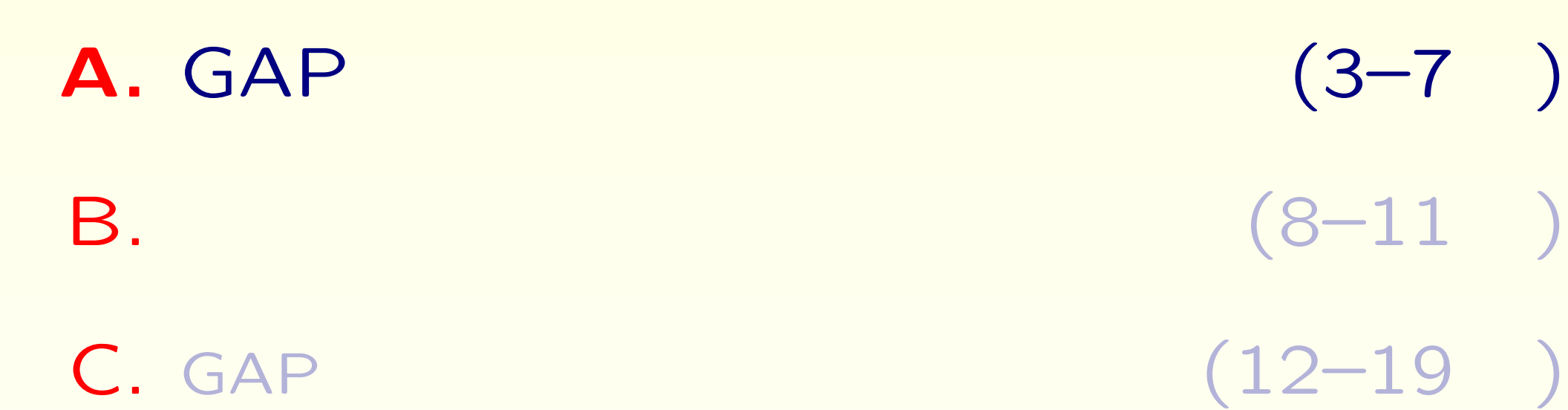

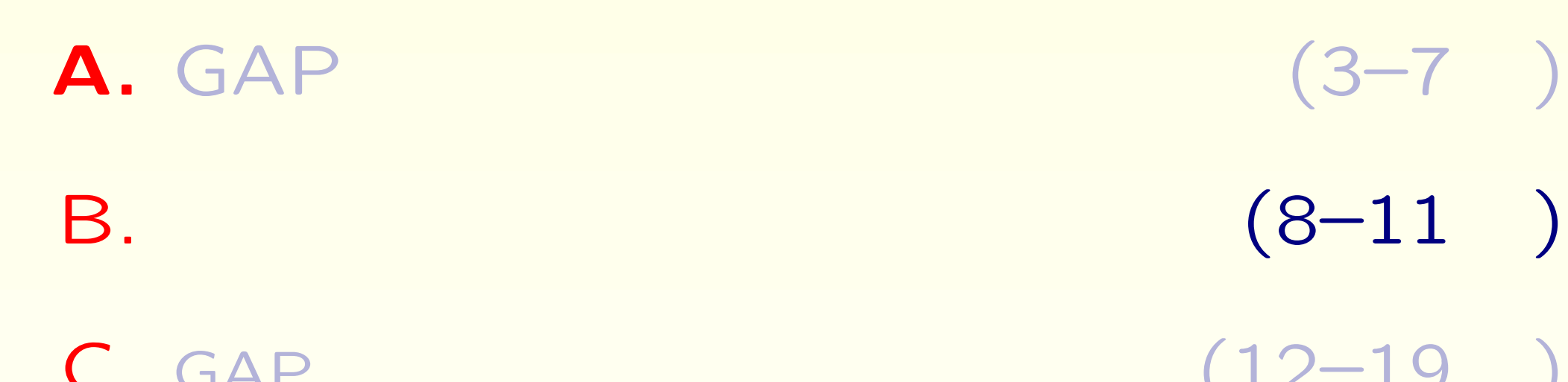

 $C. GAP$   $(12-19)$ 

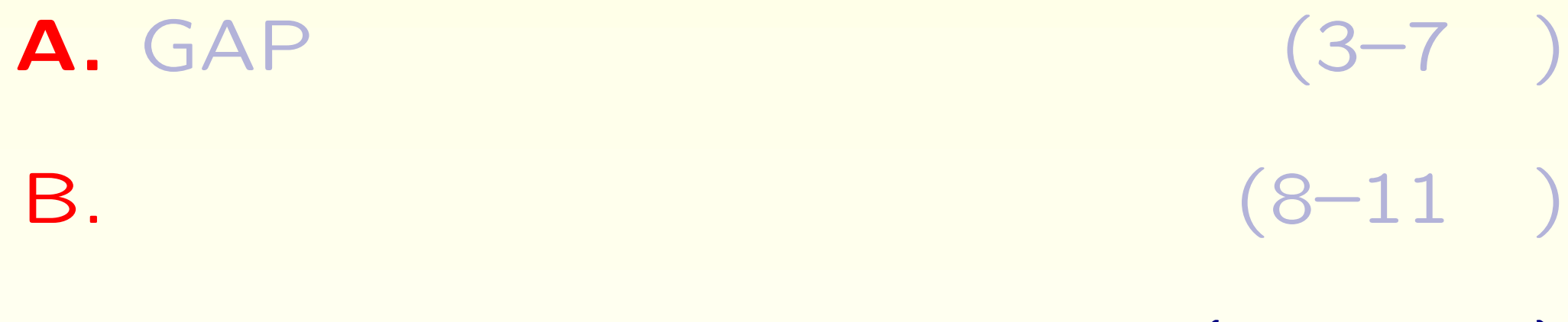

B.  $(8-11)$ 

 $C. GAP$   $(12-19)$ 

A1:GAP ? G A P

# A1:GAP ? Groups, A P

## A1:GAP ? Groups, Algorithms, P

**GAP** 

**GAP** 

**GAP** 

**GAP** 

**GAP** 

**GAP** 

Free Knoppix/Math

- $($ Booleans)
- *•* 整数 **(**Integers**)**
- *•* 有理数 **(**Rational numbers**)**
- *•* 円分数 **(**Cyclotomic numbers**)** *√*  $\overline{2} = \xi - \xi^3$  ( $\xi$  1 8 )
- *•* 有限体の元 **(**Elements of finite fields**)**
- *•* 文字 **(**Characters**)**

- $($ Booleans)
- *•* 整数 **(**Integers**)**
- *•* 有理数 **(**Rational numbers**)**
- *•* 円分数 **(**Cyclotomic numbers**)** *√*  $\overline{2} = \xi - \xi^3$  ( $\xi$  1 8 )
- *•* 有限体の元 **(**Elements of finite fields**)**
- *•* 文字 **(**Characters**)**

- *•* 真偽値 **(**Booleans**)**
- *•* 整数 **(**Integers**)**
- $(Rational numbers)$
- *•* 円分数 **(**Cyclotomic numbers**)** *√*  $\overline{2} = \xi - \xi^3$  ( $\xi$  1 8 )
- *•* 有限体の元 **(**Elements of finite fields**)**
- *•* 文字 **(**Characters**)**

- *•* 真偽値 **(**Booleans**)**
- *•* 整数 **(**Integers**)**
- *•* 有理数 **(**Rational numbers**)**
- $(cyclotomic numbers)$ *√*  $\overline{2} = \xi - \xi^3$  ( $\xi$  1 8 )
- *•* 有限体の元 **(**Elements of finite fields**)**
- *•* 文字 **(**Characters**)**

- *•* 真偽値 **(**Booleans**)**
- *•* 整数 **(**Integers**)**
- *•* 有理数 **(**Rational numbers**)**
- *•* 円分数 **(**Cyclotomic numbers**)** *√*  $\overline{2} = \xi - \xi^3$  ( $\xi$  1 8 )
- $(Elements of finite fields)$
- *•* 文字 **(**Characters**)**

- *•* 真偽値 **(**Booleans**)**
- *•* 整数 **(**Integers**)**
- *•* 有理数 **(**Rational numbers**)**
- *•* 円分数 **(**Cyclotomic numbers**)** *√*  $\overline{2} = \xi - \xi^3$  ( $\xi$  1 8 )
- *•* 有限体の元 **(**Elements of finite fields**)**
- $(Charcters)$

- **(Example)**, (Sets), (Vectors), (Natrices), (Polynomials), (Stri  $(Polynomials)$ ,  $(String)$
- **•** (Domain) ... etc
- (Records) ...

- **•** (List), (Sets), (Vectors), (Matrices),  $(Polynomials)$ ,  $(Strings)$
- $($ Domain $)$  ... **etc**
- (Records) ...

- **•** (List), (Sets), (Vectors), (Matrices),  $(Polynomials)$ ,  $(Strings)$
- **•** (Domain) ... etc
- $($ Records $)$  ...

- **•** (List), (Sets), (Vectors),  $(Matrices)$ ,  $(Polynomials)$ ,  $(Surings)$
- **•** (Domain) ... etc
- $($ Records $)$  ...

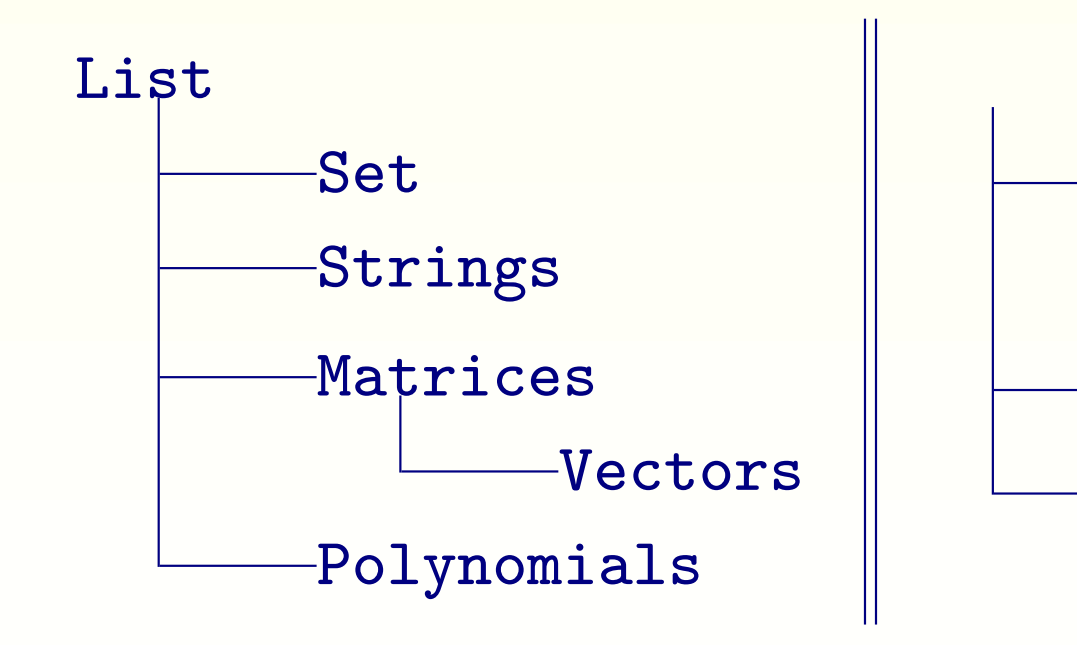

加法群

- *•* 有限群、自由群
- *•* ベクトル空間、符号、グラフ
- *•* 群環、有限体上の行列環、多項式環、整数環
- *•* 有理数体、円分体、有限体
- *•* 各種の準同形写像、表現

- *•* 有限群、自由群
- *•* ベクトル空間、符号、グラフ
- *•* 群環、有限体上の行列環、多項式環、整数環
- *•* 有理数体、円分体、有限体
- *•* 各種の準同形写像、表現

- *•* 有限群、自由群
- *•* ベクトル空間、符号、グラフ
- 
- *•* 群環、有限体上の行列環、多項式環、整数環
- *•* 有理数体、円分体、有限体
- *•* 各種の準同形写像、表現

- *•* 有限群、自由群
- *•* ベクトル空間、符号、グラフ
- 
- *•* 群環、有限体上の行列環、多項式環、整数環
- *•* 有理数体、円分体、有限体
- *•* 各種の準同形写像、表現

- *•* 有限群、自由群
- *•* ベクトル空間、符号、グラフ
- *•* 群環、有限体上の行列環、多項式環、整数環
- *•* 有理数体、円分体、有限体
- *•* 各種の準同形写像、表現

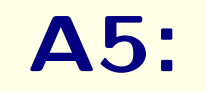

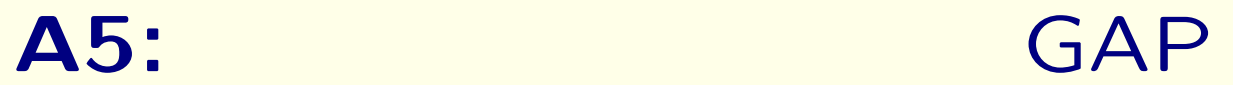

- *•* 再帰的な関数定義が可能。
- *•* 基本的に対話型と関数を定義してプログラムを実行することが
- *•* 構造化言語として、オブジェクト定義できる。
- *•* 入出力ストリームを使った外部のバイナリープログラムとの連携
- -
- 

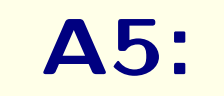

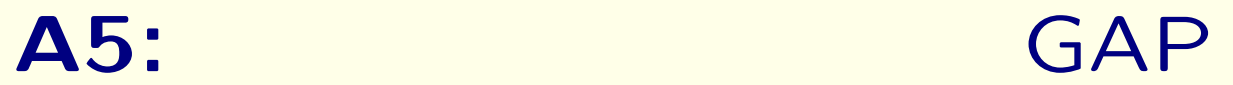

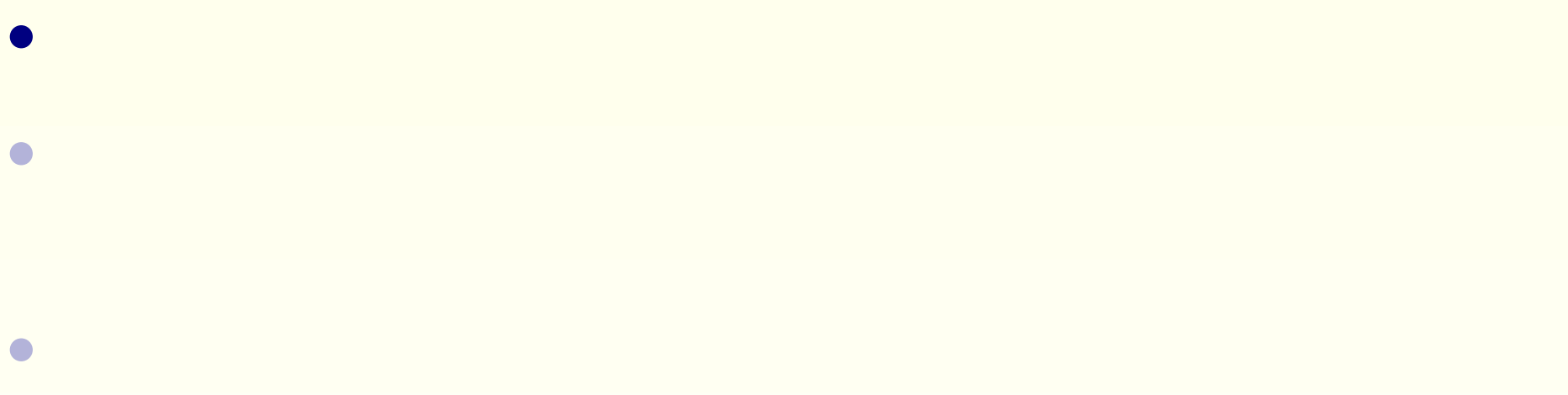

*•* 入出力ストリームを使った外部のバイナリープログラムとの連携

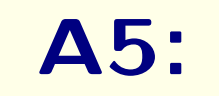

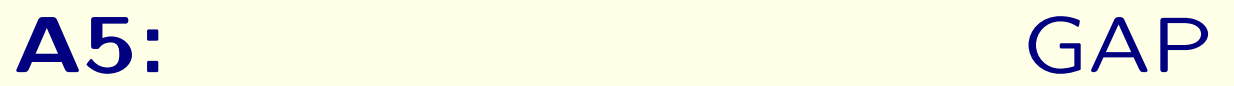

- *•* 再帰的な関数定義が可能。
- *•* 基本的に対話型と関数を定義してプログラムを実行することが
- *•* 構造化言語として、オブジェクト定義できる。
- *•* 入出力ストリームを使った外部のバイナリープログラムとの連携
	- - -

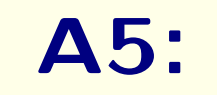

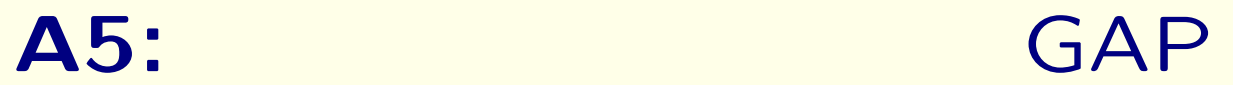

- *•* 再帰的な関数定義が可能。
- *•* 基本的に対話型と関数を定義してプログラムを実行することが
- *•* 構造化言語として、オブジェクト定義できる。
- *•* 入出力ストリームを使った外部のバイナリープログラムとの連携

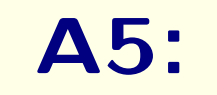

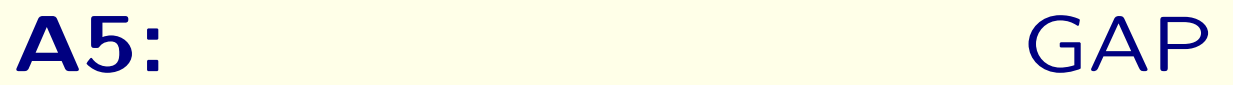

- *•* 再帰的な関数定義が可能。
- *•* 基本的に対話型と関数を定義してプログラムを実行することが
- *•* 構造化言語として、オブジェクト定義できる。
- •<br>• インターのバイナリーズのバイナリーズのバイナリーズのバイナリーズのバイナリーズのバイナリーズのバイナリーズのバイナリーズのバイナリーズのバイナリーズのバイナリーズのバイ<br>• インターのバイナリーズのバイナリーズのバイナリーズのバイナリーズのバイナリーズのバイナリーズのバイナリーズのバイナリーズのバイナリーズのバイナリーズのバイナリーズのバイ
- -

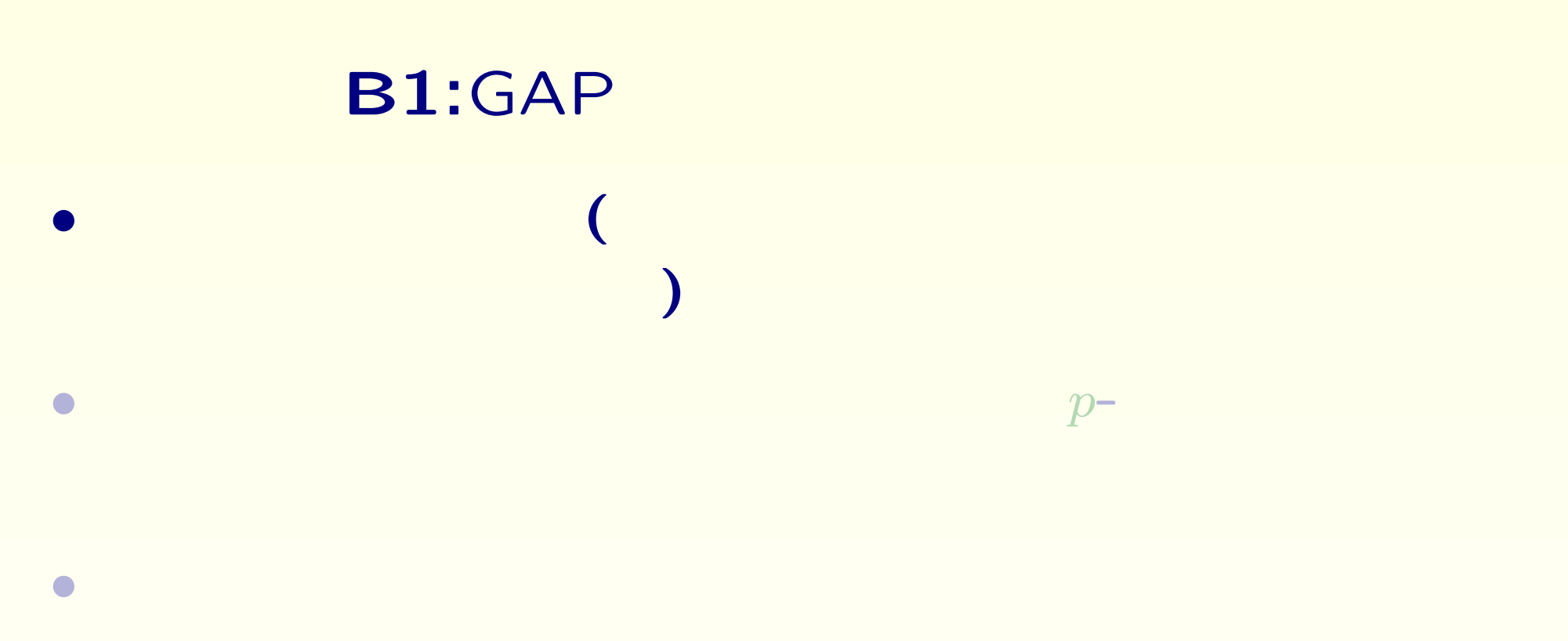

- *•* 共役類、既約指標、有限体上のモジュラー表現
- *•* 可移群や完全群そして位数の小さい群を中心に集められた有限群
	- - - 8

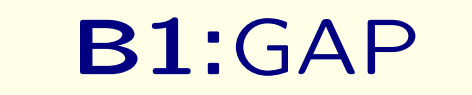

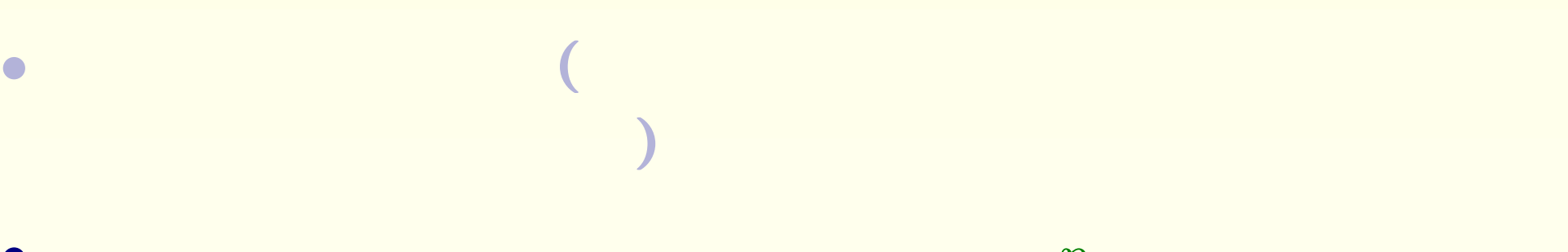

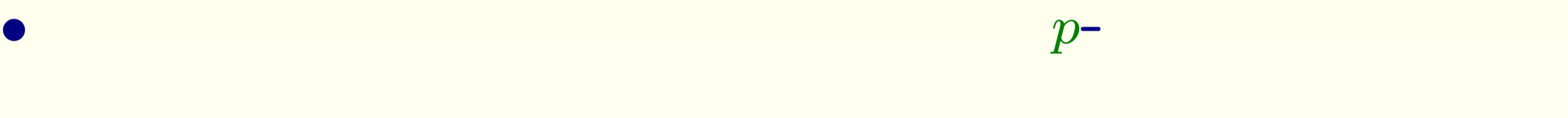

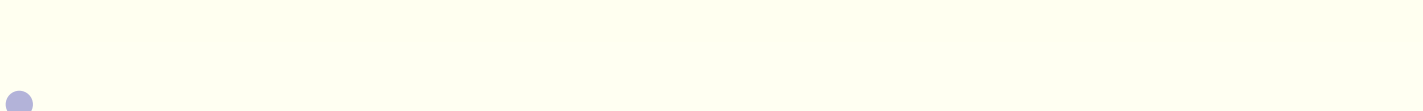

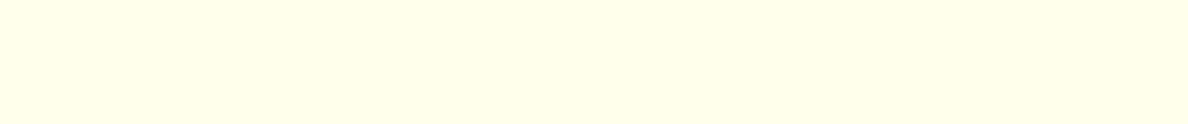

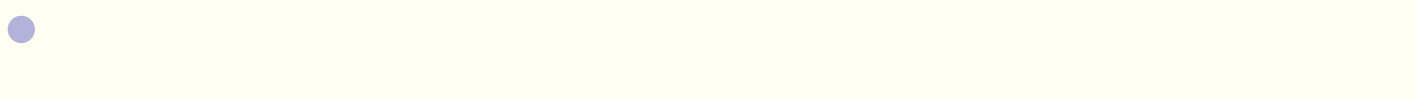

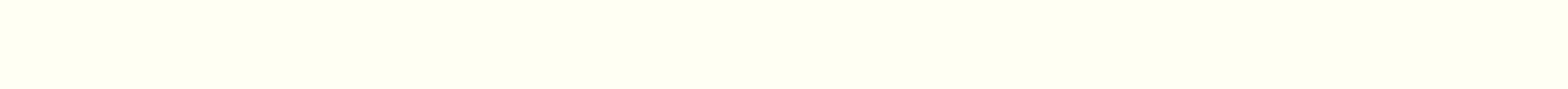

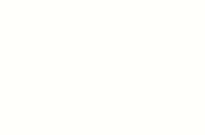

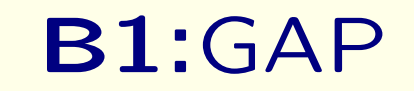

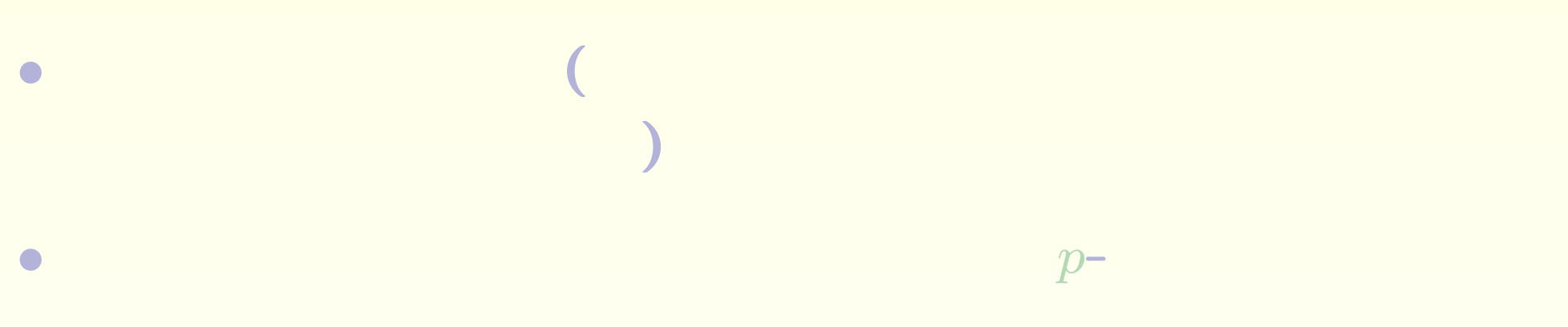

- 
- *•* 直積、半直積、中心拡大、自己同型群
- *•* 共役類、既約指標、有限体上のモジュラー表現
- *•* 可移群や完全群そして位数の小さい群を中心に集められた有限群
	-

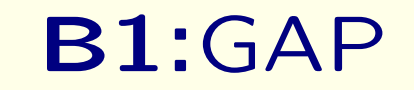

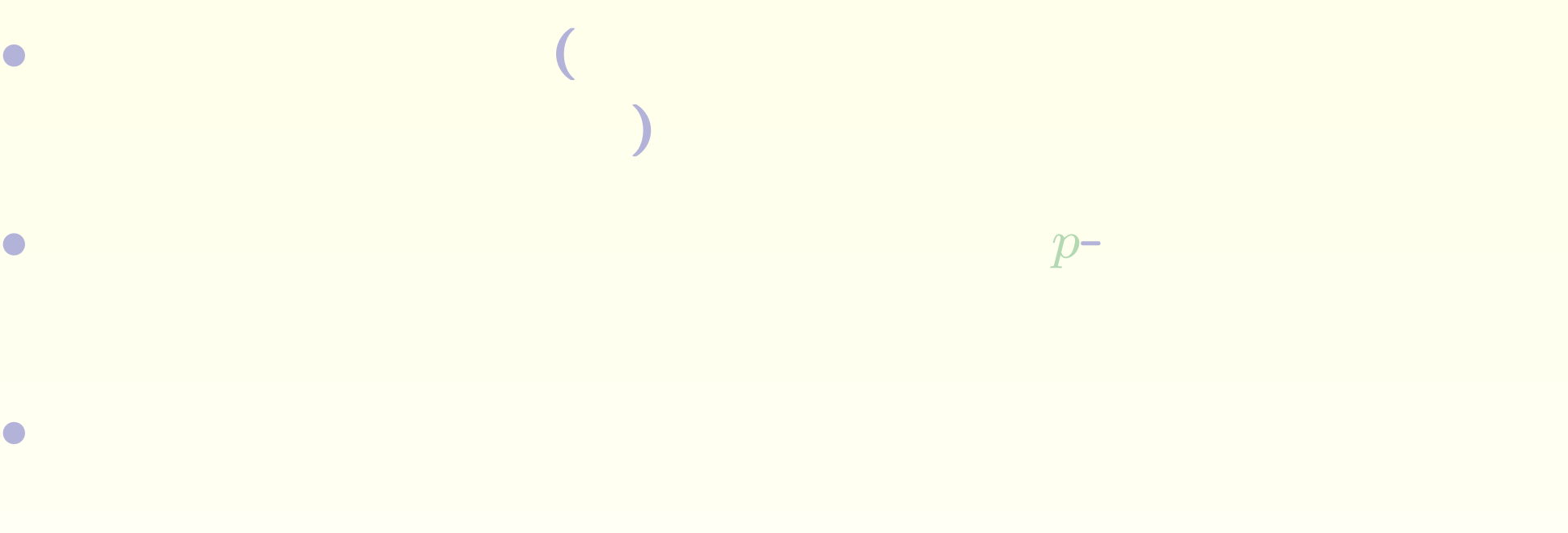

- *•* 共役類、既約指標、有限体上のモジュラー表現
- *•* 可移群や完全群そして位数の小さい群を中心に集められた有限群

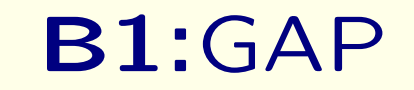

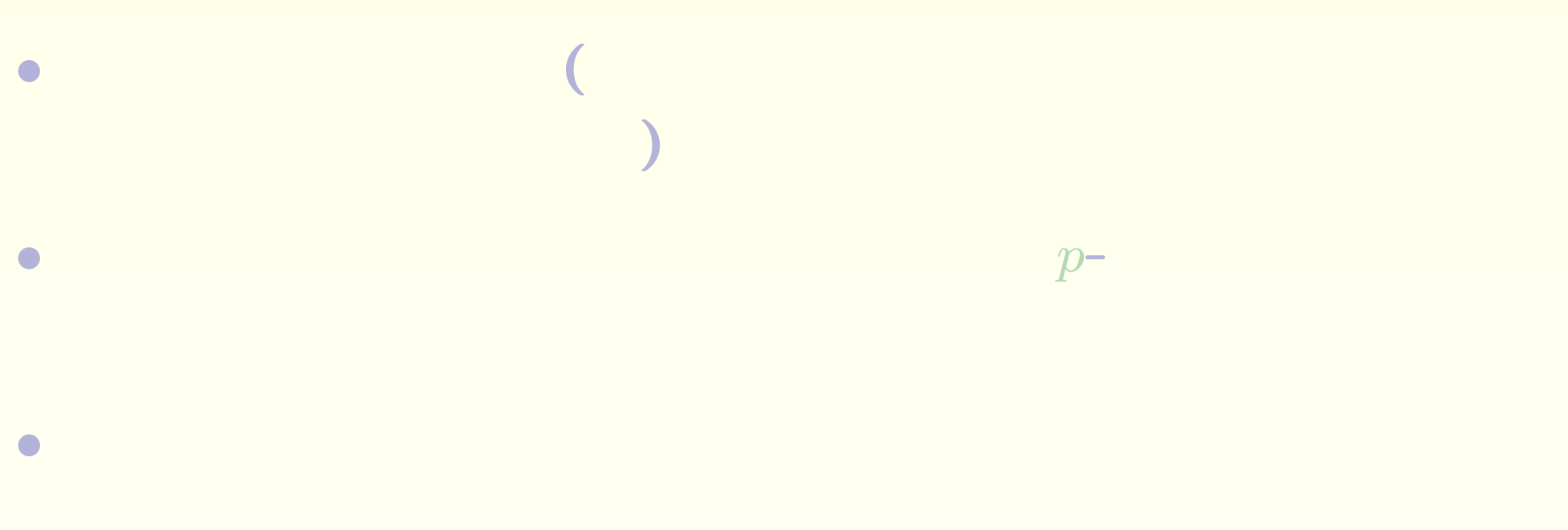

- *•* 共役類、既約指標、有限体上のモジュラー表現
- •<br>• <mark>• Production and the extension and the extension and the extension and the extension and the extension and the </mark>
	-
# **B2:**有限群の構成 **(**御指名方式**)**

- gap> G:=SymmetricGroup(6);;
- gap> H:=MathieuGroup(11);;
- gap> S:=SuzukiGroup(32);;
- gap> M:=GL(4,3);
- gap> N:=SL(2,2);

2 Extraspecial  $($   $)$   $($   $)$  $($  )  $($  )  $($  )  $($  )  $($ 

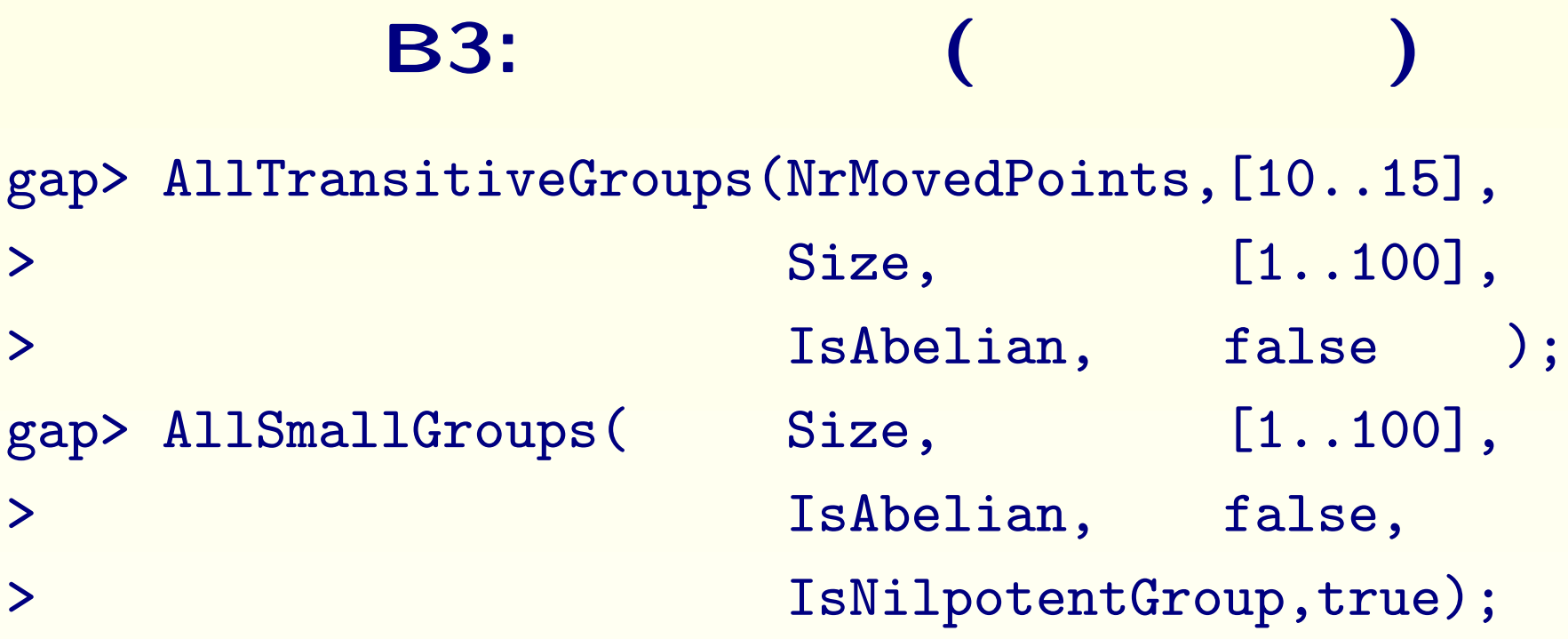

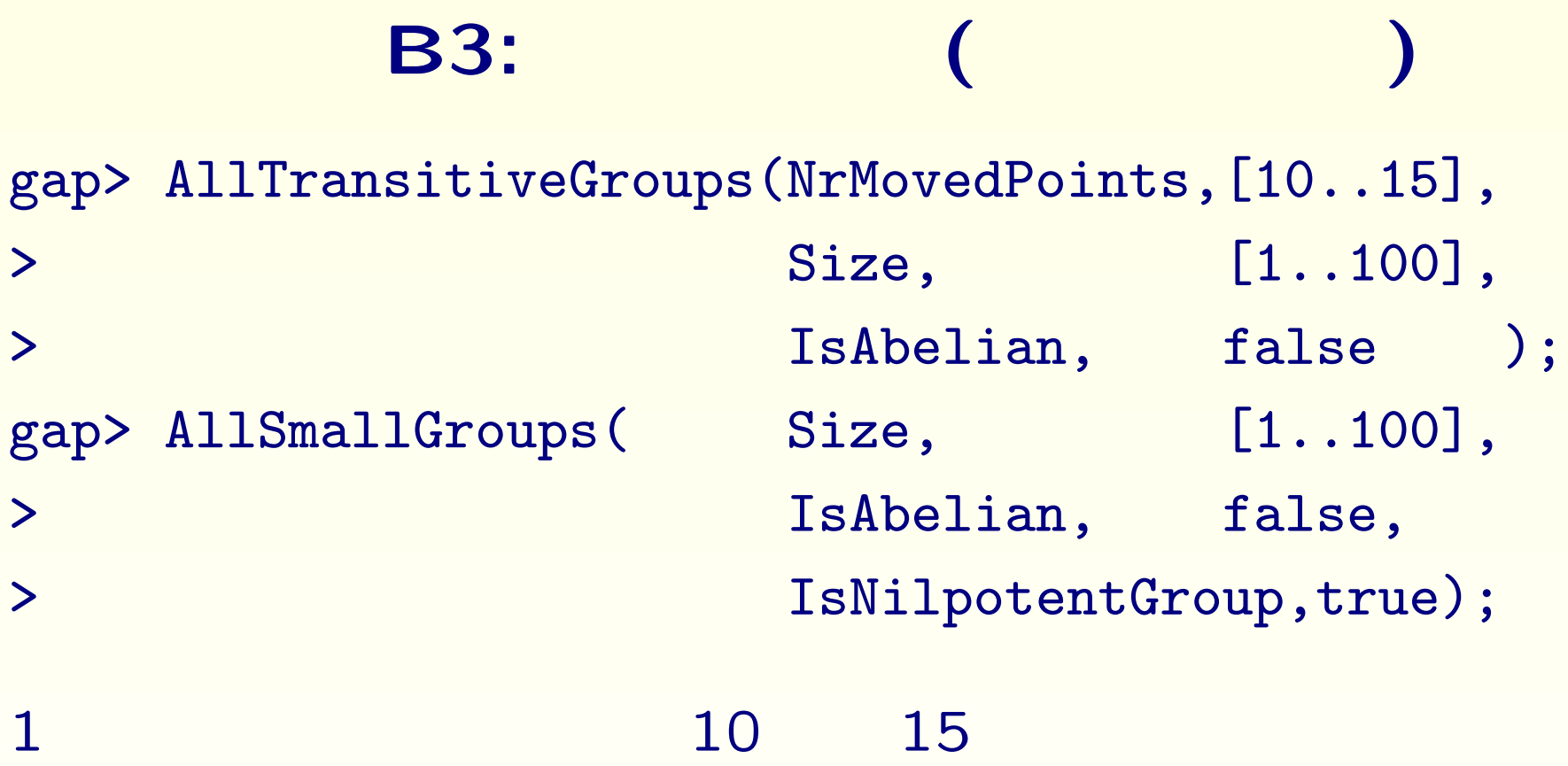

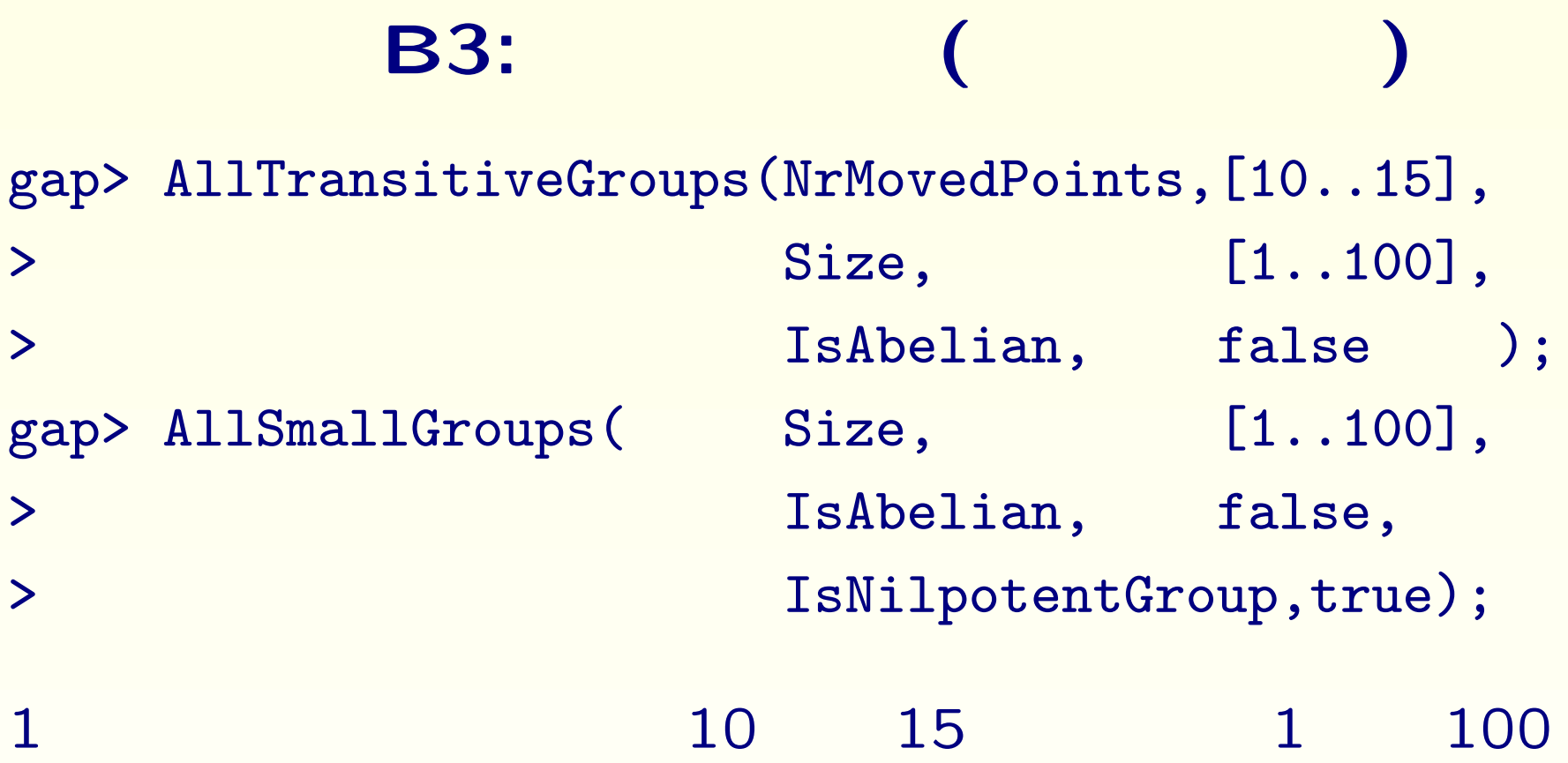

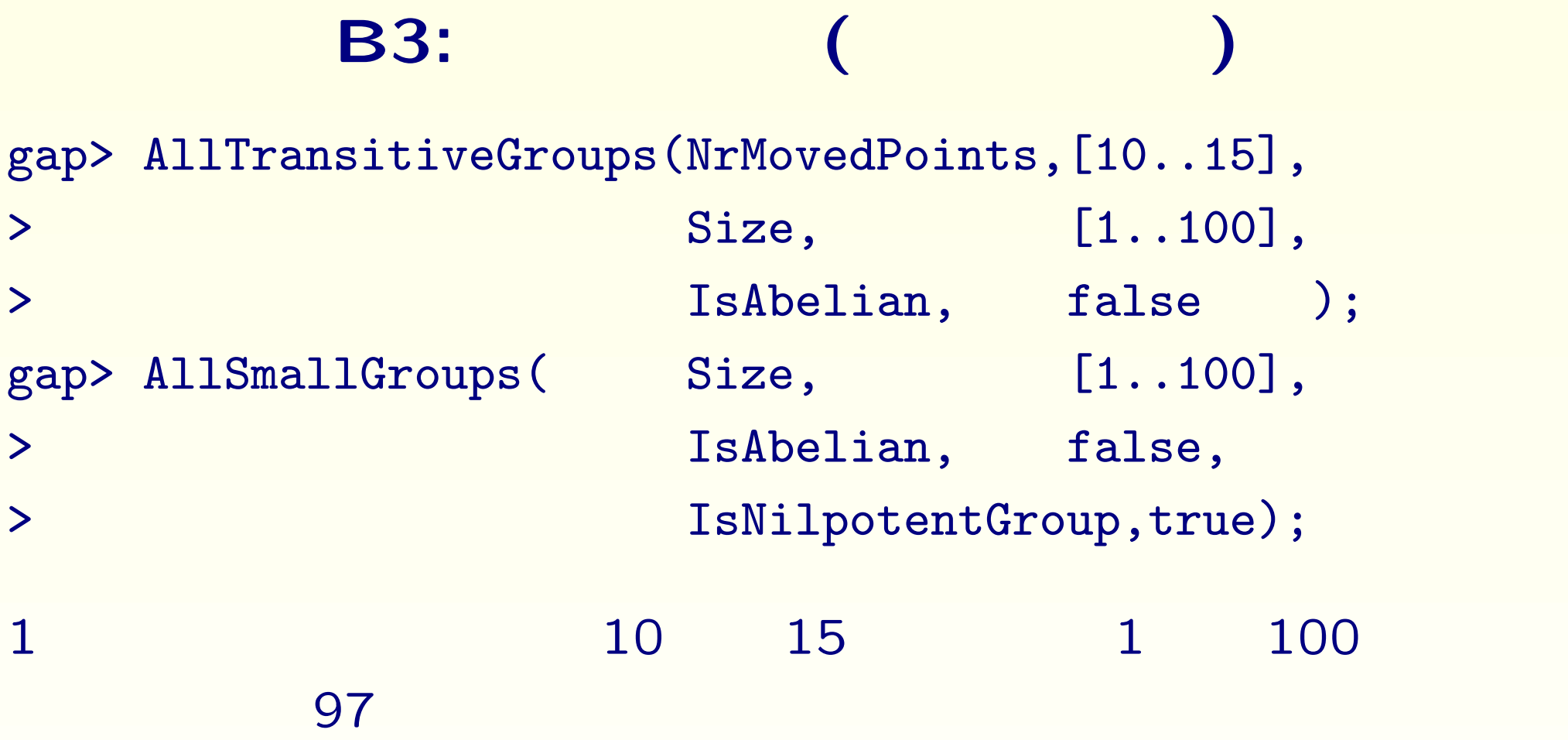

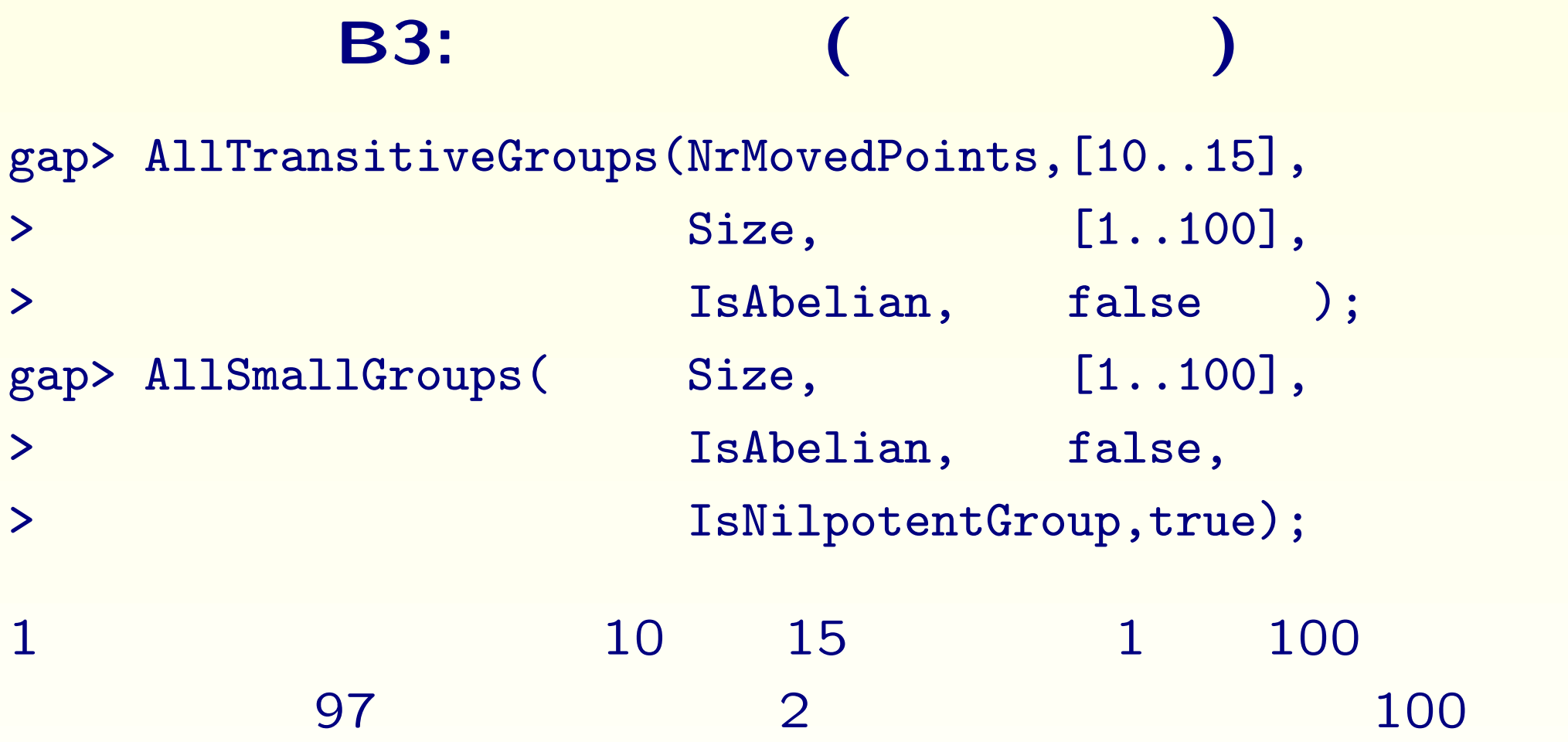

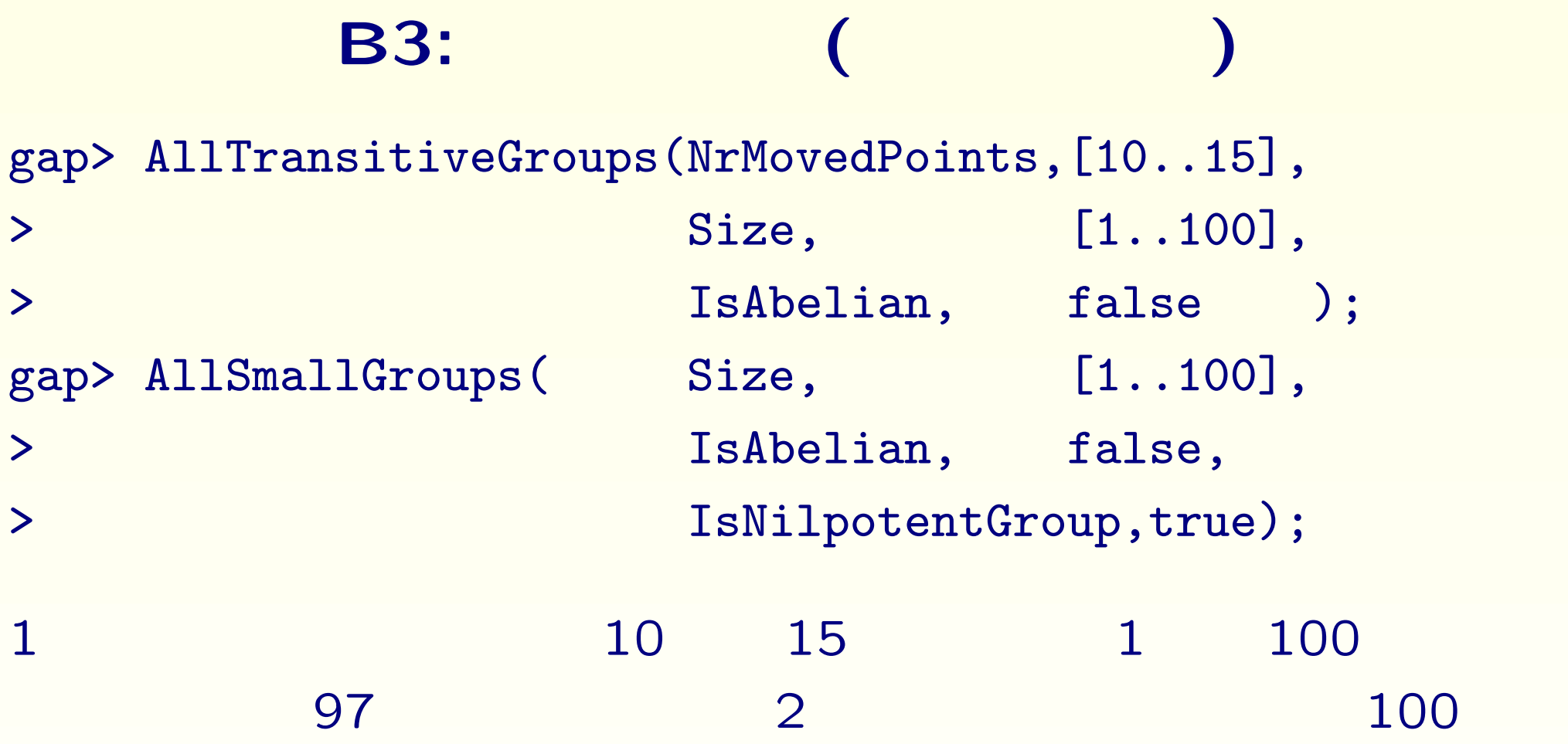

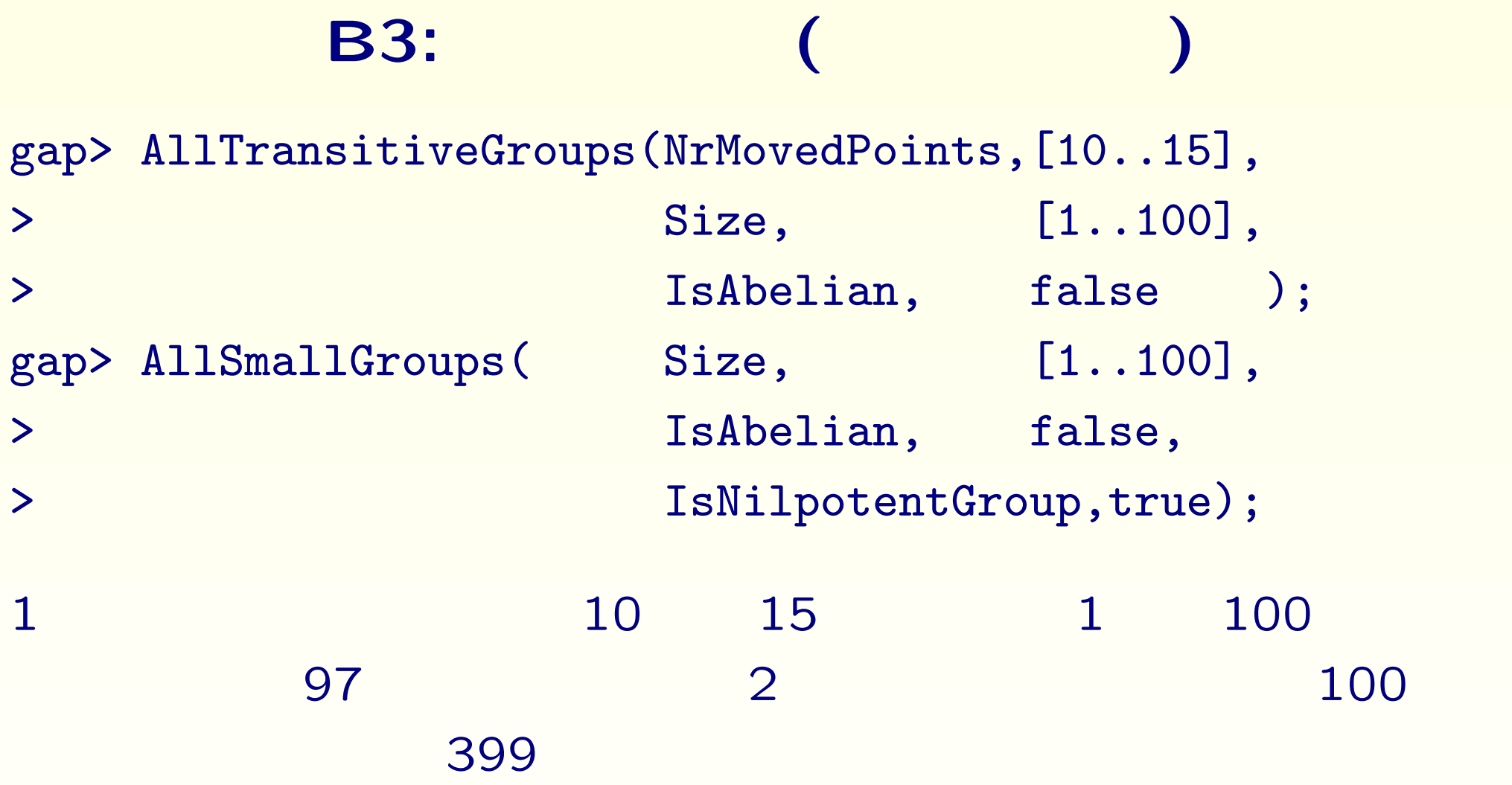

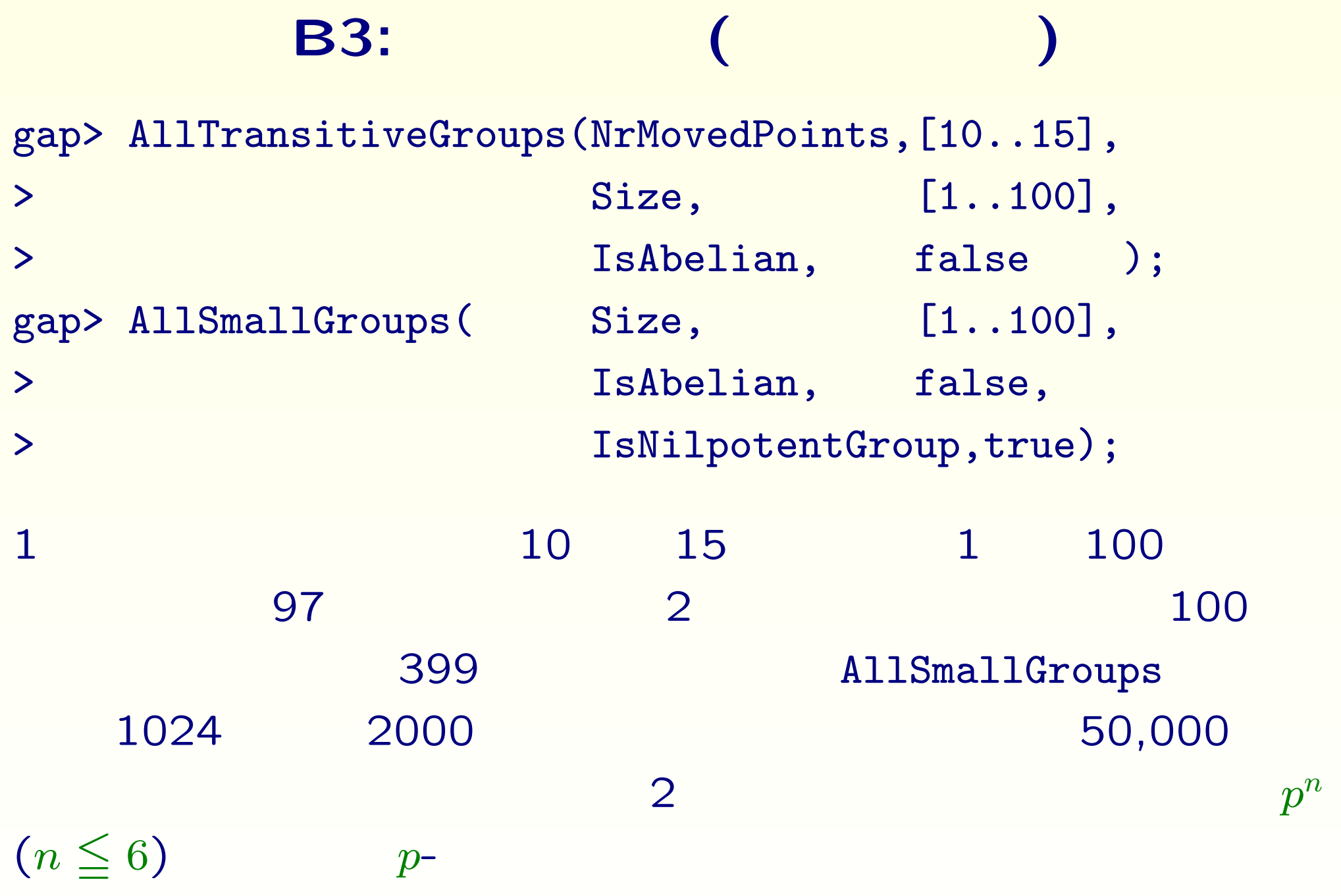

- gap> G:=SymmetricGroup(8);;
- gap> LT:=LatticeSubgroups(G);;
- gap> CCR:=List(LT!.conjugacyClassesSubgroups,Representative);;
- gap> subs:=Filtered(CCR,H->Size(H)>4 and Size(H)<13);;
- gap> Set(List(subs,H->StructureDescription(H)));
- [ "A4", "C10", "C12", "C2 x C2 x C2", "C3 : C4", "C3 x C3",
- "C4 x C2", "C5", "C6", "C6 x C2", "C7", "C8", "D10",
	- "D12", "D8", "Q8", "S3" ]

- gap> G:=SymmetricGroup(8);;
- gap> LT:=LatticeSubgroups(G);;
- gap> CCR:=List(LT!.conjugacyClassesSubgroups,Representative);;
- gap> subs:=Filtered(CCR,H->Size(H)>4 and Size(H)<13);;
- gap> Set(List(subs,H->StructureDescription(H)));
- [ "A4", "C10", "C12", "C2 x C2 x C2", "C3 : C4", "C3 x C3",
- "C4 x C2", "C5", "C6", "C6 x C2", "C7", "C8", "D10",
	- "D12", "D8", "Q8", "S3" ]

この例では、8 次の対称群 G から

- gap> G:=SymmetricGroup(8);;
- gap> LT:=LatticeSubgroups(G);;
- gap> CCR:=List(LT!.conjugacyClassesSubgroups,Representative);;
- gap> subs:=Filtered(CCR,H->Size(H)>4 and Size(H)<13);;
- gap> Set(List(subs,H->StructureDescription(H)));
- [ "A4", "C10", "C12", "C2 x C2 x C2", "C3 : C4", "C3 x C3",
- "C4 x C2", "C5", "C6", "C6 x C2", "C7", "C8", "D10",
	- "D12", "D8", "Q8", "S3" ]

S G CCR

- gap> G:=SymmetricGroup(8);;
- gap> LT:=LatticeSubgroups(G);;
- gap> CCR:=List(LT!.conjugacyClassesSubgroups,Representative);;
- gap> subs:=Filtered(CCR,H->Size(H)>4 and Size(H)<13);;
- gap> Set(List(subs,H->StructureDescription(H)));
- [ "A4", "C10", "C12", "C2 x C2 x C2", "C3 : C4", "C3 x C3", "C4 x C2", "C5", "C6", "C6 x C2", "C7", "C8", "D10", "D12", "D8", "Q8", "S3" ]
- S G CCR CCR  $CCR$  4  $13$  71 subs

- gap> G:=SymmetricGroup(8);;
- gap> LT:=LatticeSubgroups(G);;
- gap> CCR:=List(LT!.conjugacyClassesSubgroups,Representative);;
- gap> subs:=Filtered(CCR,H->Size(H)>4 and Size(H)<13);;
- gap> Set(List(subs,H->StructureDescription(H)));
- [ "A4", "C10", "C12", "C2 x C2 x C2", "C3 : C4", "C3 x C3", "C4 x C2", "C5", "C6", "C6 x C2", "C7", "C8", "D10", "D12", "D8", "Q8", "S3" ]
- S G CCR CCR  $CCR$  4  $13$  71 subs StructureDescription 17

- gap> G:=SymmetricGroup(8);;
- gap> LT:=LatticeSubgroups(G);;
- gap> CCR:=List(LT!.conjugacyClassesSubgroups,Representative);;
- gap> subs:=Filtered(CCR,H->Size(H)>4 and Size(H)<13);;
- gap> Set(List(subs,H->StructureDescription(H)));
- [ "A4", "C10", "C12", "C2 x C2 x C2", "C3 : C4", "C3 x C3", "C4 x C2", "C5", "C6", "C6 x C2", "C7", "C8", "D10", "D12", "D8", "Q8", "S3" ]

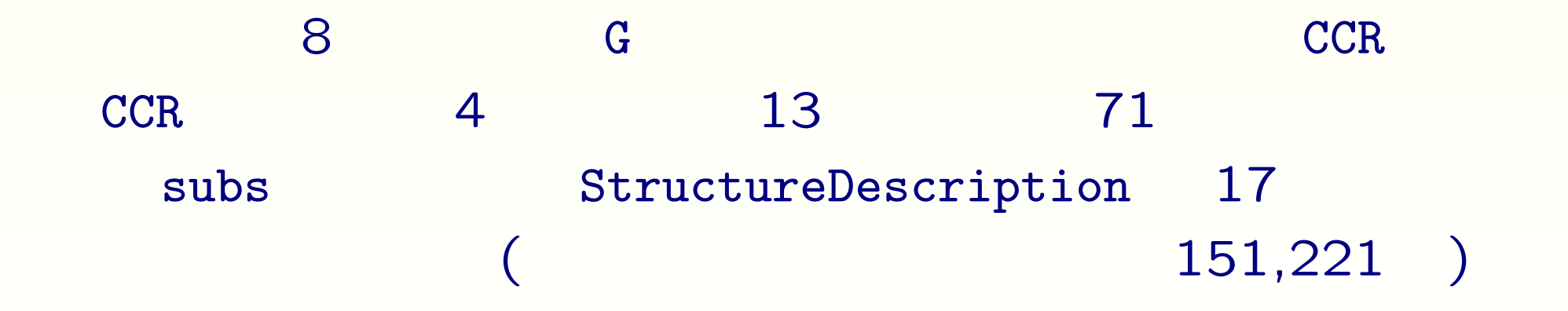

## C1:

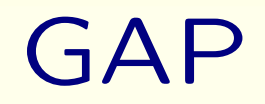

# C1:

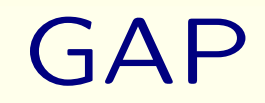

るだけ沢山**!** それも自分の力で 解く体験を持たせるプリントを継続的 作ることにしました。そのためには、...

12

# **C1:**有限群論の成功 GAP るだけ沢山**!** それも自分の力で 解く体験を持たせるプリントを継続的 作ることにしました。そのためには、...  $\mathbf{1.}$   $\mathbf{1.}$ **2.** 採点は、出来るだけ楽になるように工夫する。  $3.$   $3.$

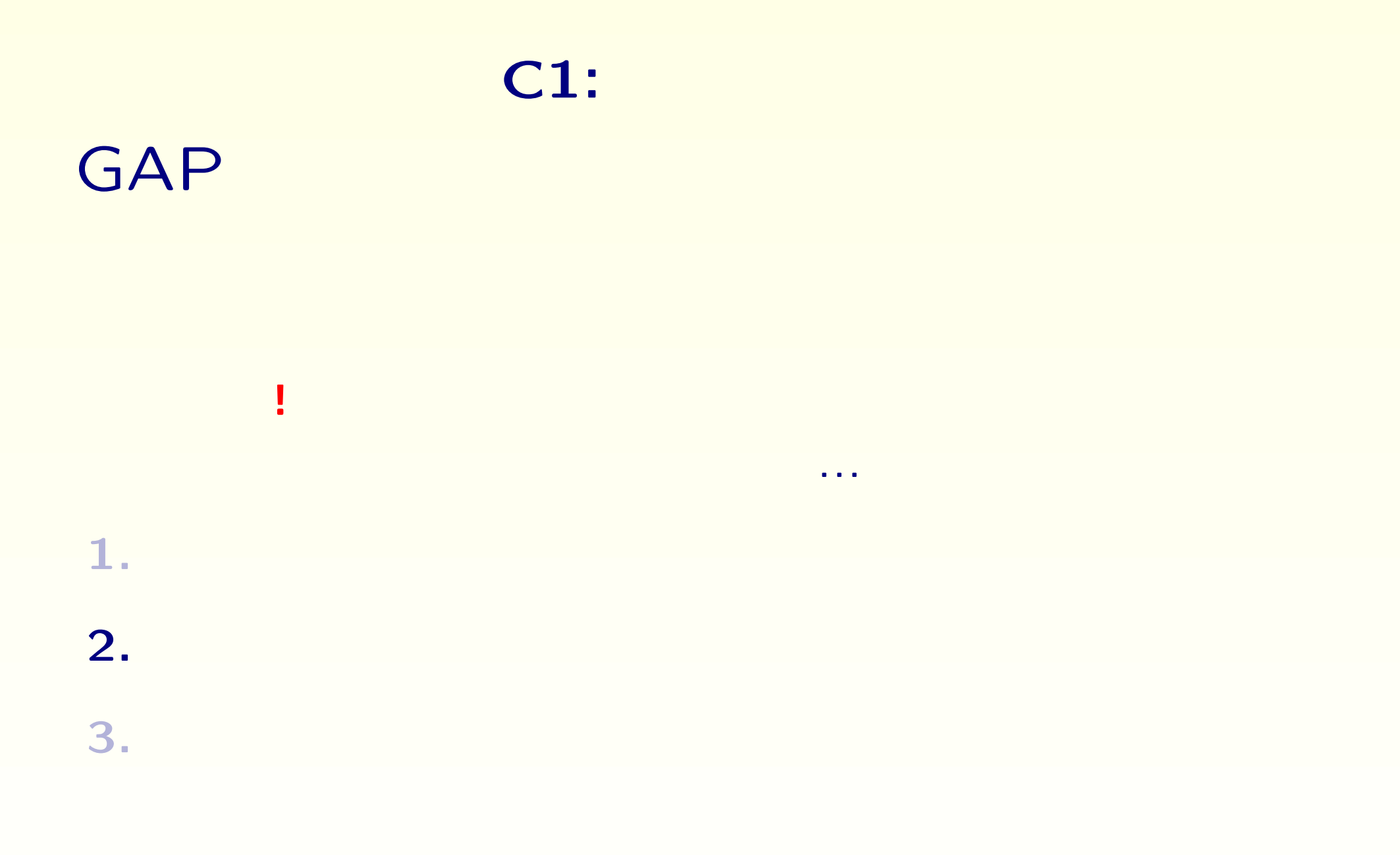

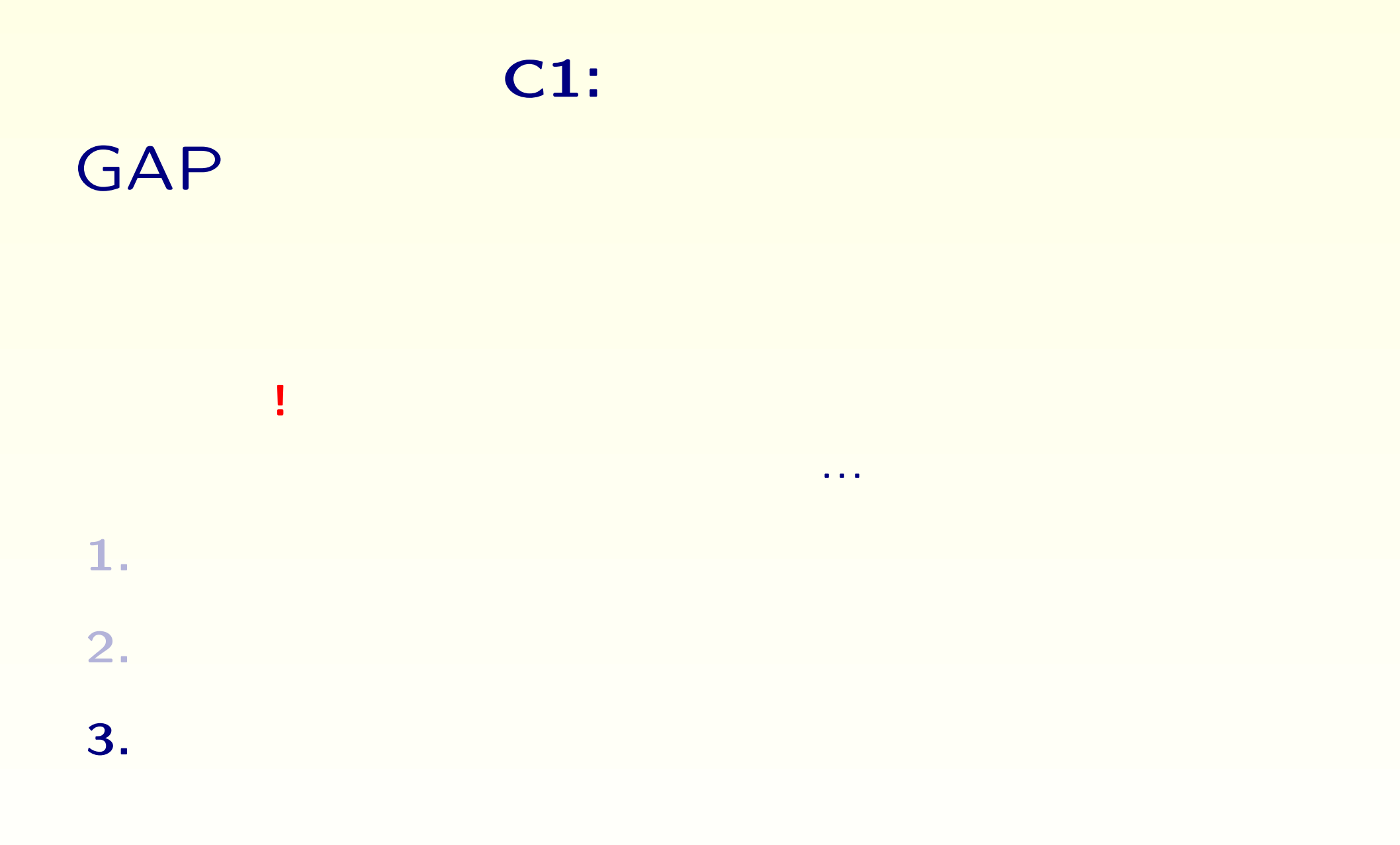

## C2: <mark>C2:</mark>

 $RandomProblemIndex(n,1,m)$  $[1..n]$  l m  $1 \quad n \quad (l \ast m)/n+1$ 

gap> RandomSubsets(15,5,15);

[ [ 2, 4, 9, 12, 15 ], [ 2, 4, 7, 12, 13 ], [ 3, 4, 7, 11, 13 ], [ 1, 6, 8, 12, 14 ], [ 3, 4, 7, 10, 15 ], [ 1, 4, 8, 11, 14 ], [ 3, 6, 9, 12, 15 ], [ 2, 6, 7, 12, 15 ], [ 2, 4, 8, 10, 14 ], [ 2, 5, 7, 12, 13 ], [ 1, 6, 8, 11, 13 ], [ 3, 6, 9, 11, 13 ], [ 3, 5, 9, 11, 13 ], [ 3, 6, 8, 10, 14 ], [ 2, 5, 9, 10, 15 ] ]

15 問の問題で 15 人の学生にそれぞれ 5 問づつ問題を解かせる。 実際には、60 問の問題で 65 人の学生にそれぞれ 5 問づつ解かせる。

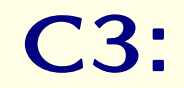

#### - RandomProblemIndex

#### - RandomProblemIndex

```
gap> pbs := [];;
gap> for g in subs do
> lt:=LatticeSubgroups(g);
> ns:=Sum(lt!.conjugacyClassesSubgroups,Size);
> if ns<7 and ns>2 then
> Add(pbs, [ns, g]);
> fi;
> od;
gap> pbs[10];
[ 6, S3 ]
```
#### $\overline{\mathbf{3}}$

TestHertGenerator

• TestGenerator

• TestTexGenerator

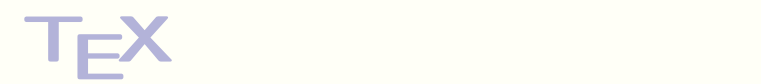

#### $\overline{\mathbf{3}}$

- TestHertGenerator
- **(** 問題作成で一番時間がかかる**)**
- $TestGenerator$

• TestTexGenerator

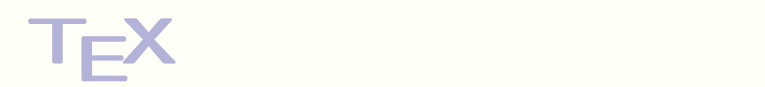

#### $\overline{\mathbf{3}}$

- TestHertGenerator
- **(** 問題作成で一番時間がかかる**)**
- $TestGenerator$

• TestTexGenerator

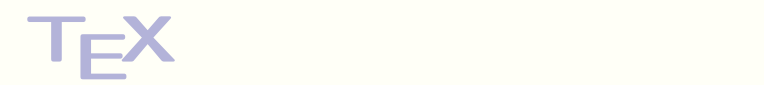

#### $\overline{\mathbf{3}}$

- TestHertGenerator
- **(** 問題作成で一番時間がかかる**)**
- $TestGenerator$ 問題を文章化する。**(** 問題に合わせて問題文を変える**)**
- TestTexGenerator

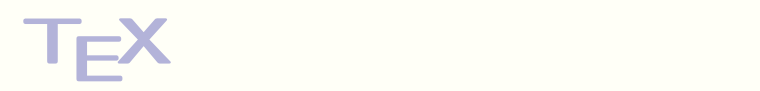

#### $\overline{\mathbf{3}}$

- TestHertGenerator
- **(** 問題作成で一番時間がかかる**)**
- **•** TestGenerator 問題を文章化する。**(** 問題に合わせて問題文を変える**)**
- *•* 関数 TestTexGenerator

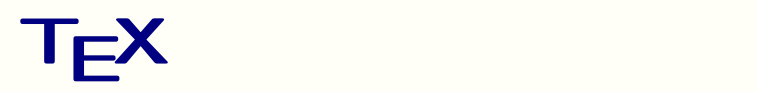

#### $\overline{\mathbf{3}}$

- TestHertGenerator
- **(** 問題作成で一番時間がかかる**)**
- $TestGenerator$ 問題を文章化する。**(** 問題に合わせて問題文を変える**)**
- **•** TestTexGenerator
	- **(** 問題による変更無し**)**

問題文を結合して、プリント **TE**

**X** ソースを作成する。

#### $\overline{\mathbf{3}}$

- TestHertGenerator
- **(** 問題作成で一番時間がかかる**)**
- **•** TestGenerator 問題を文章化する。**(** 問題に合わせて問題文を変える**)**
- **•** TestTexGenerator
- 問題文を結合して、プリント **TE (** 問題による変更無し**)**

 $GAP$   $T<sub>E</sub>X$  $\mathsf{PDF}$ 

**X** ソースを作成する。

#### **C5:**出来上がったプリント

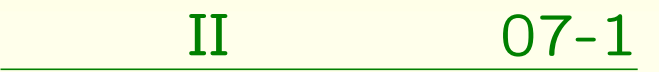

#### $II$  07

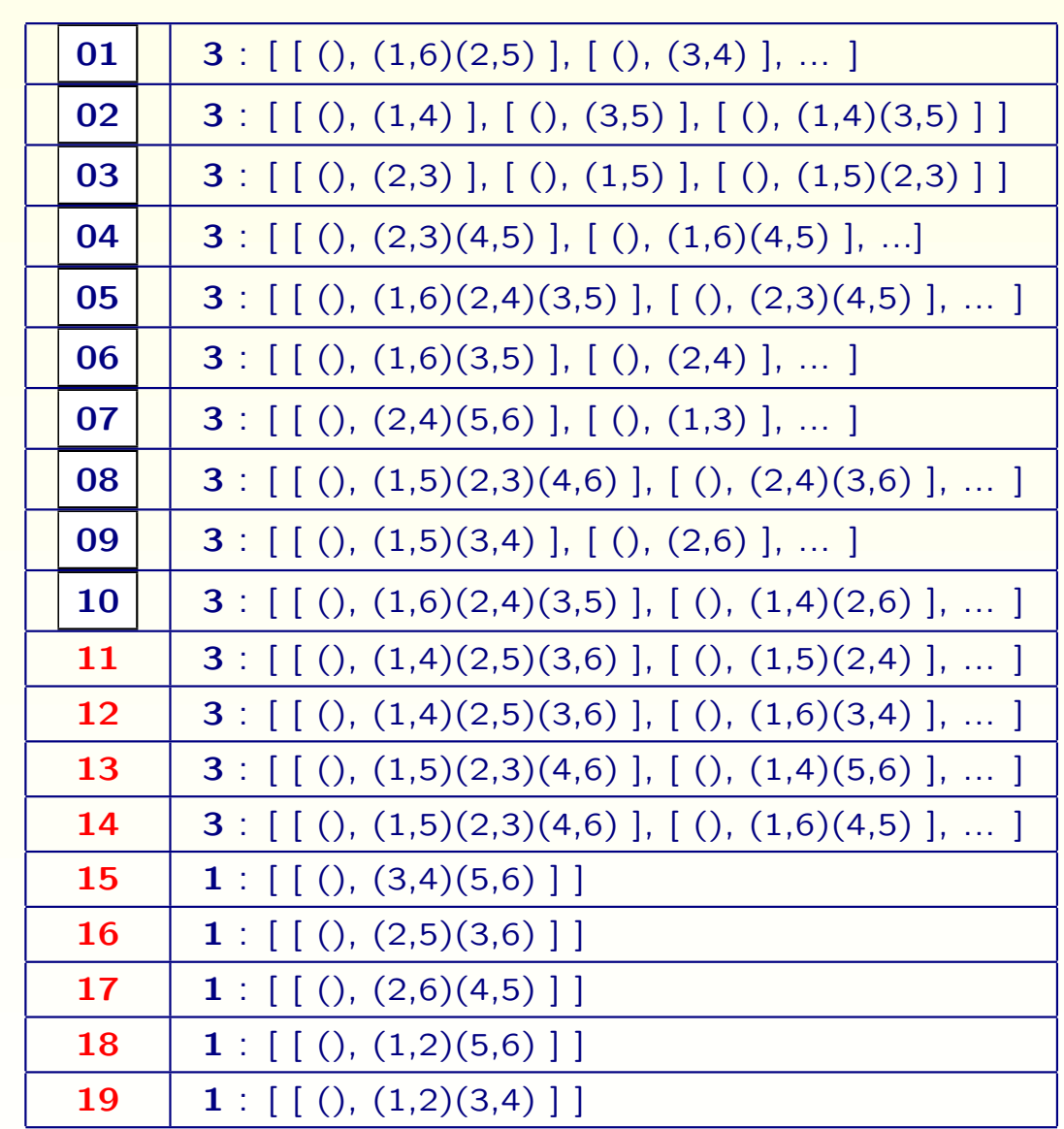

- *{* (), (2,3), (1,5), (1,5)(2,3)*}*
- *{* (), (1,3)(4,6), (1,4,3,6), (1,6,3,4)*}*
- *{* (), (2,3,6), (2,6,3), (1,4)(3,6), (1,4)(2,3), (1,4)(2,6)*}*
- *{* (), (3,5), (1,2,6), (1,2,6)(3,5), (1,6,2), (1,6,2)(3,5)*}*
- *{* (), (2,3,4), (2,4,3), (1,5,6), (1,5,6)(2,3,4),  $(1,5,6)(2,4,3), (1,6,5), (1,6,5)(2,3,4),$ (1,6,5)(2,4,3)*}*

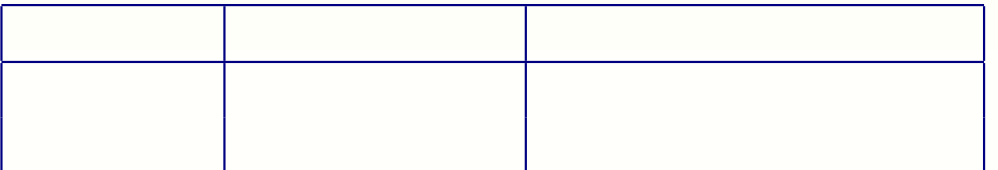

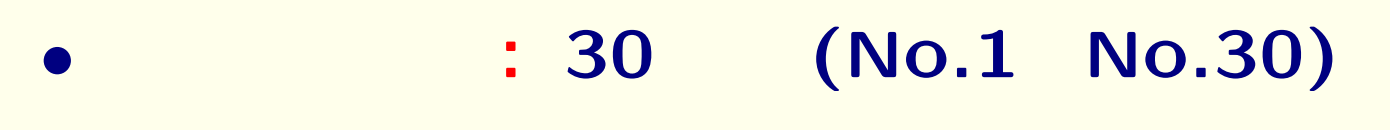

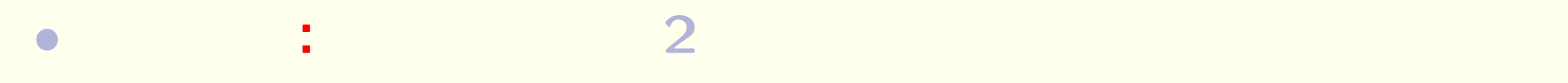

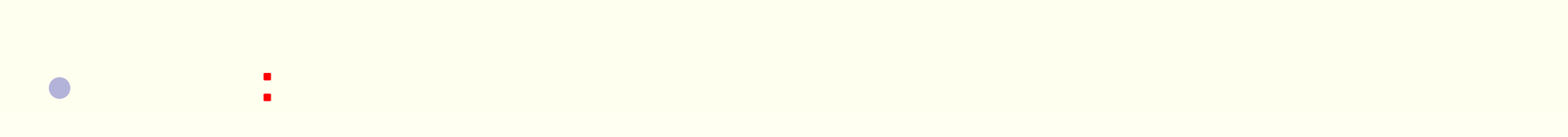

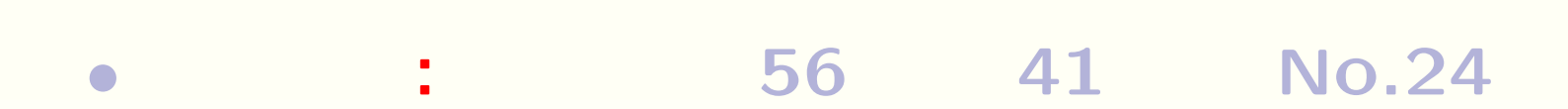

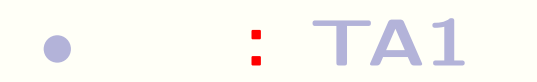

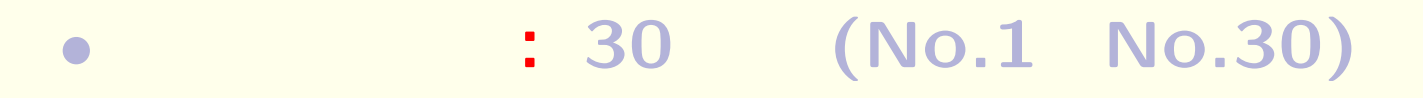

- $\frac{1}{2}$ : **2**  $\frac{1}{2}$
- *•* 注目点**:** 途中から時間内にプリントを終えてしまう学生とプリン
- 
- *•* 実施結果**:** 受講学生 **56** 人中 **41** 人が **No.24** まで完了した。
- : **TA1**

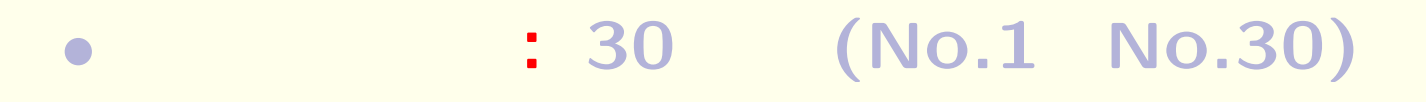

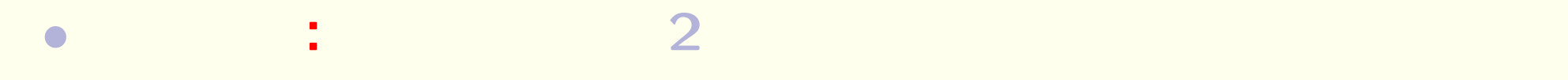

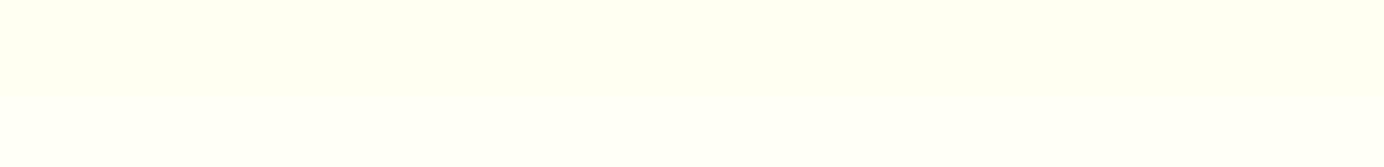

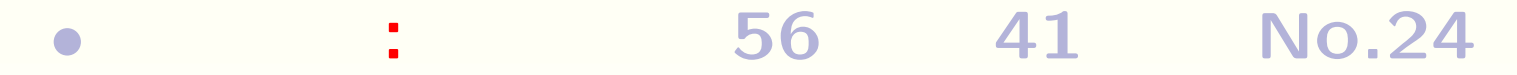

• : **TA1** 

*•* 注目点**:** 途中から時間内にプリントを終えてしまう学生とプリン

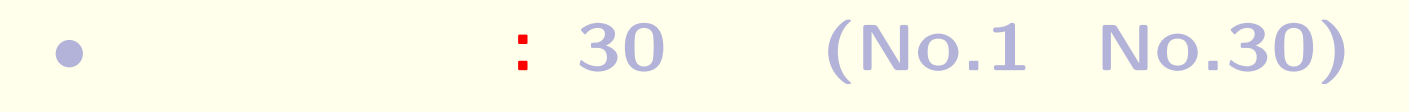

- **•**  $\frac{1}{\sqrt{2}}$  **2**  $\frac{1}{\sqrt{2}}$  2  $\frac{1}{\sqrt{2}}$  2  $\frac{1}{\sqrt{2}}$  2  $\frac{1}{\sqrt{2}}$  2  $\frac{1}{\sqrt{2}}$  2  $\frac{1}{\sqrt{2}}$  2  $\frac{1}{\sqrt{2}}$  2  $\frac{1}{\sqrt{2}}$  2  $\frac{1}{\sqrt{2}}$  2  $\frac{1}{\sqrt{2}}$  2  $\frac{1}{\sqrt{2}}$  2  $\frac{1}{\sqrt{2}}$  2  $\frac{1}{\sqrt{2}}$  2  $\frac{$
- *•* 注目点**:** 途中から時間内にプリントを終えてしまう学生とプリン
- 
- $\cdot$   $\cdot$  56 41 No.24
- : **TA1**
#### **C6:**有限群論プリントの結果

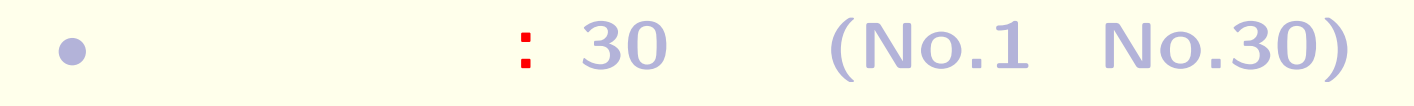

- **•**  $\frac{1}{\sqrt{2}}$  2
- *•* 注目点**:** 途中から時間内にプリントを終えてしまう学生とプリン
- 
- *•* 実施結果**:** 受講学生 **56** 人中 **41** 人が **No.24** まで完了した。
- $: T A 1$

# **C7:**有限群論の失敗

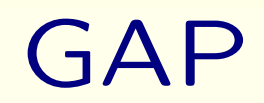

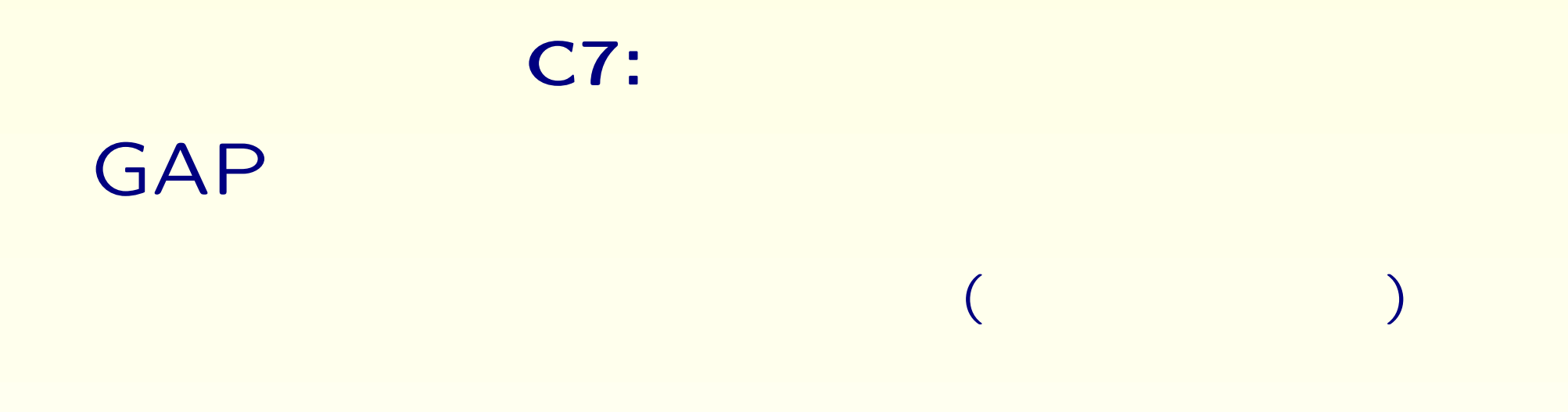

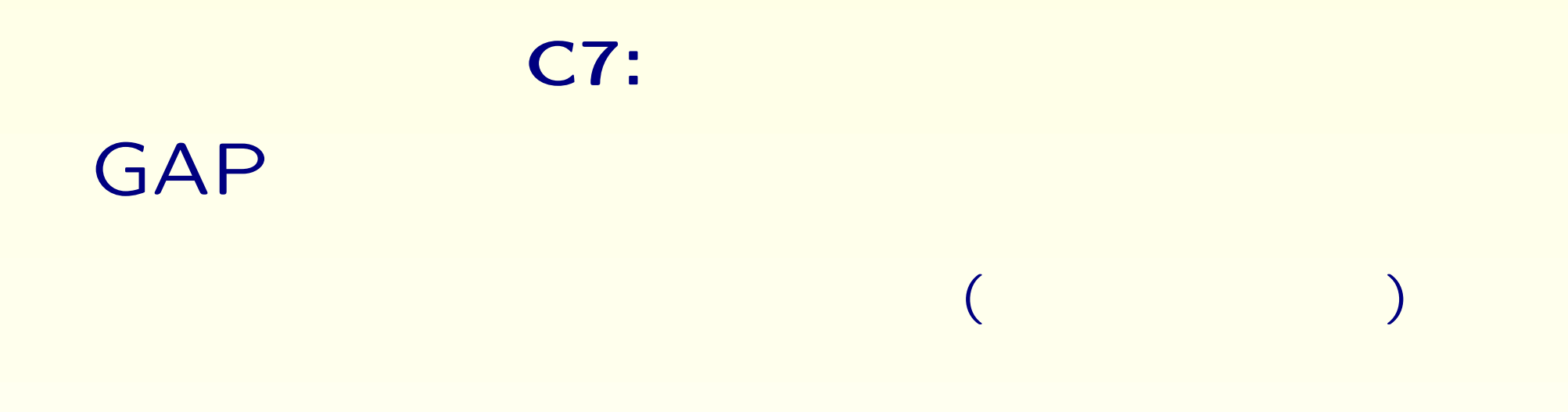

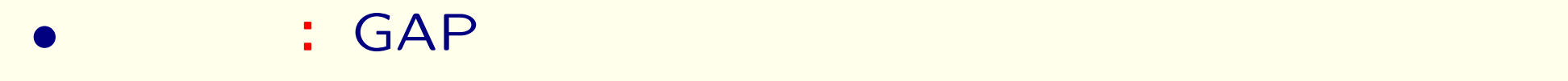

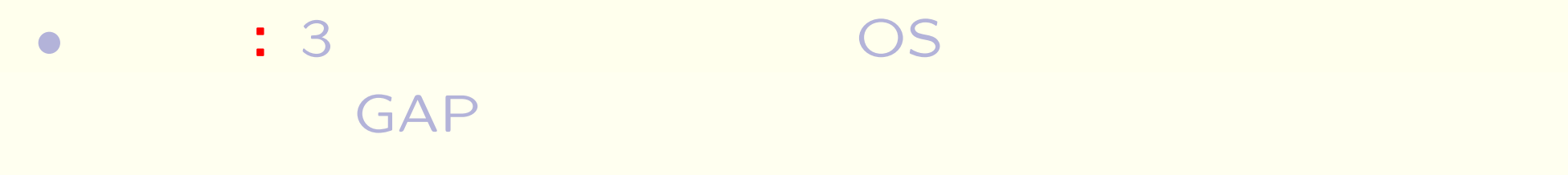

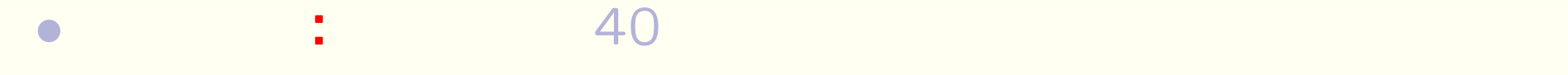

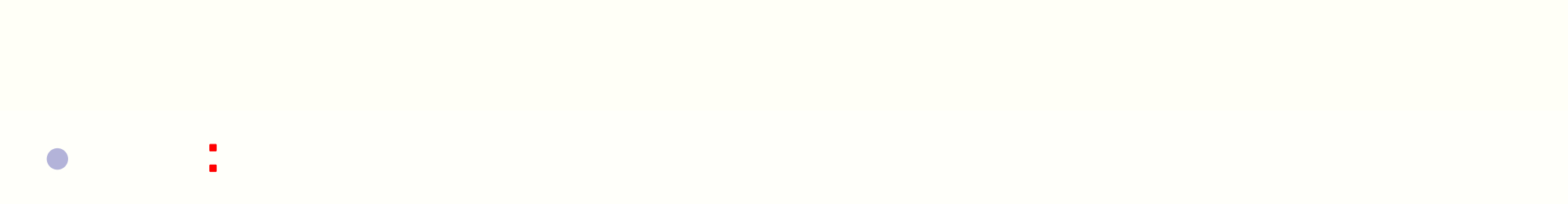

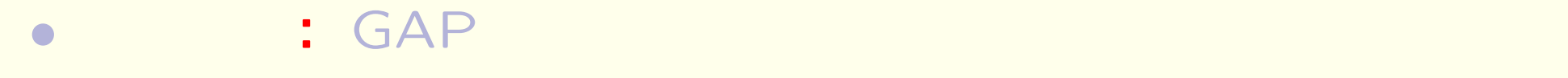

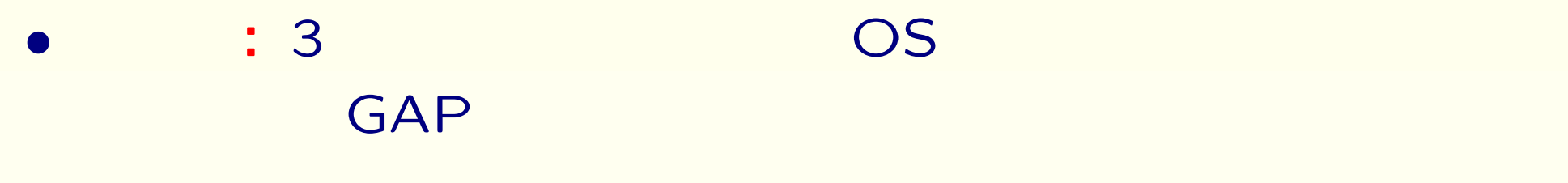

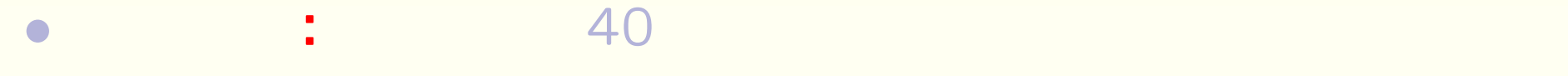

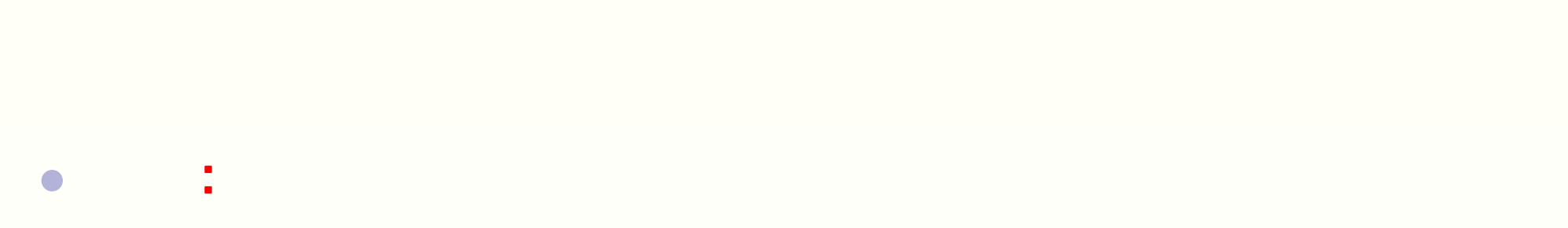

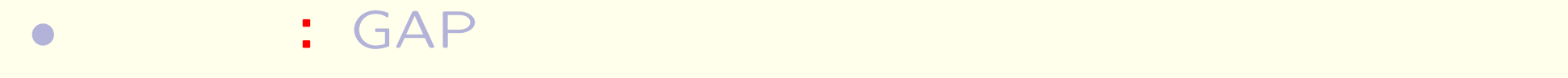

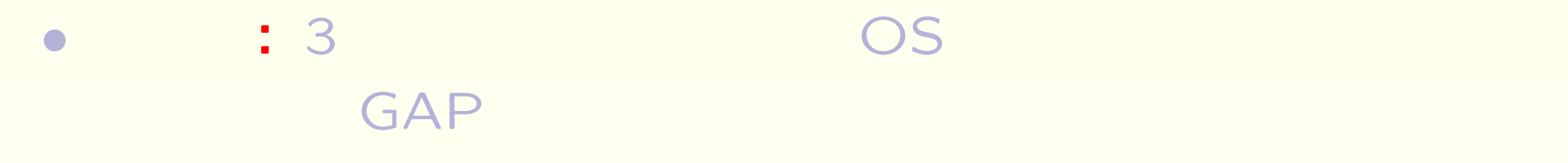

*•* 実施結果**:** 受講学生 40 人中の半数が3回目の講義から来なく

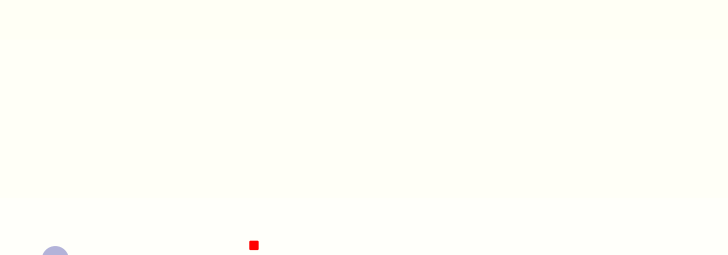

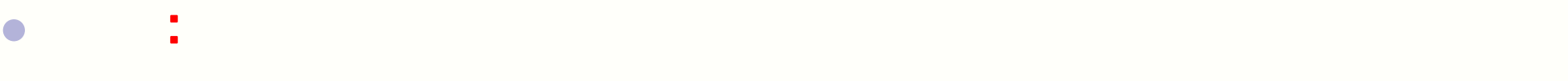

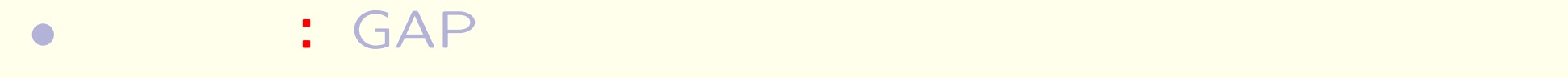

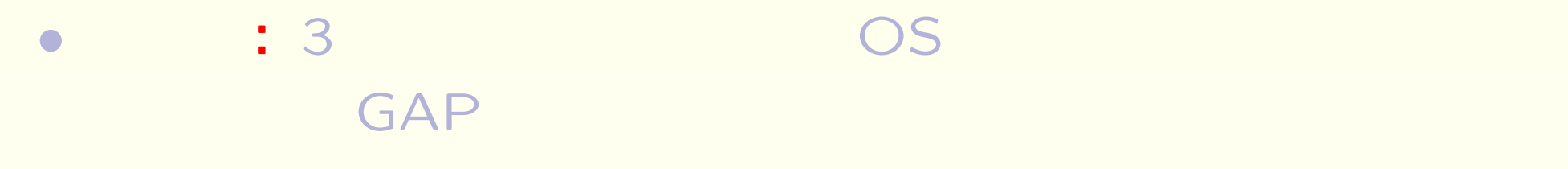

*•* 実施結果**:** 受講学生 40 人中の半数が3回目の講義から来なく

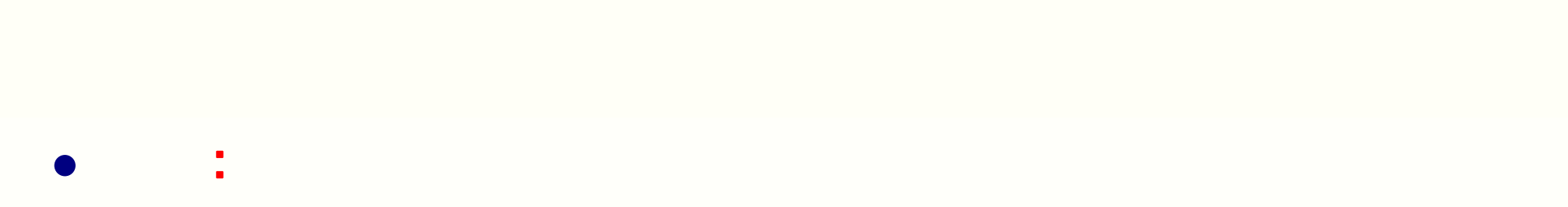

### $\&$

### $\&$

# (AC2007) 2007 12 5 ( ) - 7 ( )

まとめ**&** お知らせ

http://tnt.math.metro-u.ac.jp/ac/2007/